$,$  tushu007.com

## <<Visual Basic.NET >>

<<Visual Basic.NET >>

- 13 ISBN 9787302091844
- 10 ISBN 7302091846

出版时间:2004-9

页数:510

字数:777000

extended by PDF and the PDF

http://www.tushu007.com

, tushu007.com

## <<Visual Basic.NET

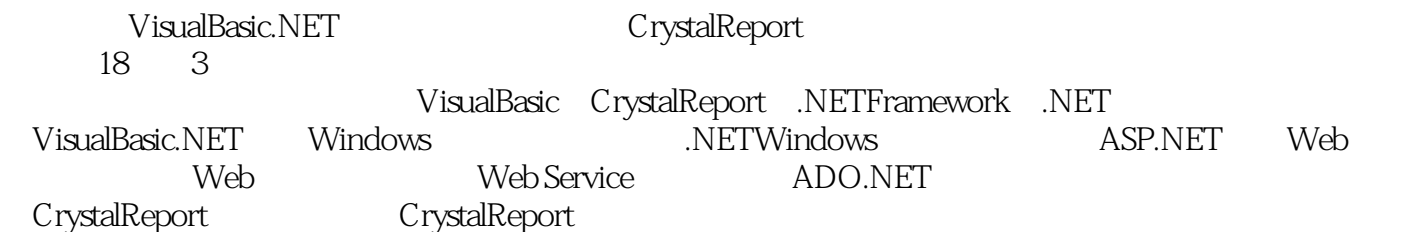

VisualBasic.NET Visual Basic.NET

## <<Visual Basic.NET

1 Visuat Basic Crystal Report .NET Framework 1.1 1.2 .NET Framework 1.3 Crystal Report 1.4 .NETFramework 2 .NET 2.1 Visual Studio.NET 2.2 Visual Studio.NET 2.3 Wisual Basic 2.4 ASP 3 VisuaI Basic.NET WindOWS 3.1 Windows 3.2 3.3 " 34.NET Windows 3.5  $36.NET$  37 ADO 38  $-$ Windows 4 NET Windows 4.1  $4 \times 4.2$  $\epsilon$  4.3 ander e 4.3 ander e 4.3 ander  $\epsilon$  4.5  $\epsilon$ 4.6 On Error Try...Catch...Finally 4.7 5 ASP.NET Web  $5.1$  ASP ASP.NET  $5.2$  Web  $5.3$  Web  $5.4$   $5.5$  Web  $--$  Web  $5.6$  Java Scritp  $57$  --Web  $158$ Web  $59$ Code Behind 5.10 5.11 5.12  $-$ Web 2 6 Web 6.1 Web 6.2  $63$   $64$   $65$   $66$  Timeout  $\frac{1}{2}$  67 6.7 extended by  $\frac{1}{2}$  6.8 extended by  $\frac{1}{2}$  6.8 Pagelet-Web 7 Web 7.1 Web 7.2 Visual Basic.NET Web 7.3 Web 7.4 Visual Basic.NET Web 7.5 Web 7.6 Zip Code Web 8 ADO.NET 8.1 ADO.NET 8.2 ADO.NET 83 ADO.NET 8.4 ADO.NET DataSet 8.5 3.6 3.7 3.8 8.8 3.7 3.8 8.8 3.7 3.8 3.8 3.9 3.1 % 3.8 3.9 3.9 % 3.8 % 3.7 3.9 % 3.8 3.9 % 3.7  $\pm$ 8.9 Windows DataGrid 8.10 6.11 ADO.NET ADO 8.12 Web ADO.NET 8.13 9 Crystal Report 9.1 Crystal Report 8.2 9.3 Crystal ReportView …… 10 Crystal Report 11 12  $13$  14  $15$  16  $17$  18 A Report Document B.NET C

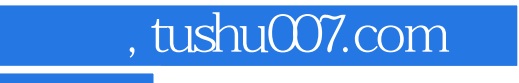

## <<Visual Basic.NET

本站所提供下载的PDF图书仅提供预览和简介,请支持正版图书。

更多资源请访问:http://www.tushu007.com